## **HP Color LaserJet CP3505 PCL – Impresión**

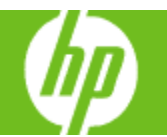

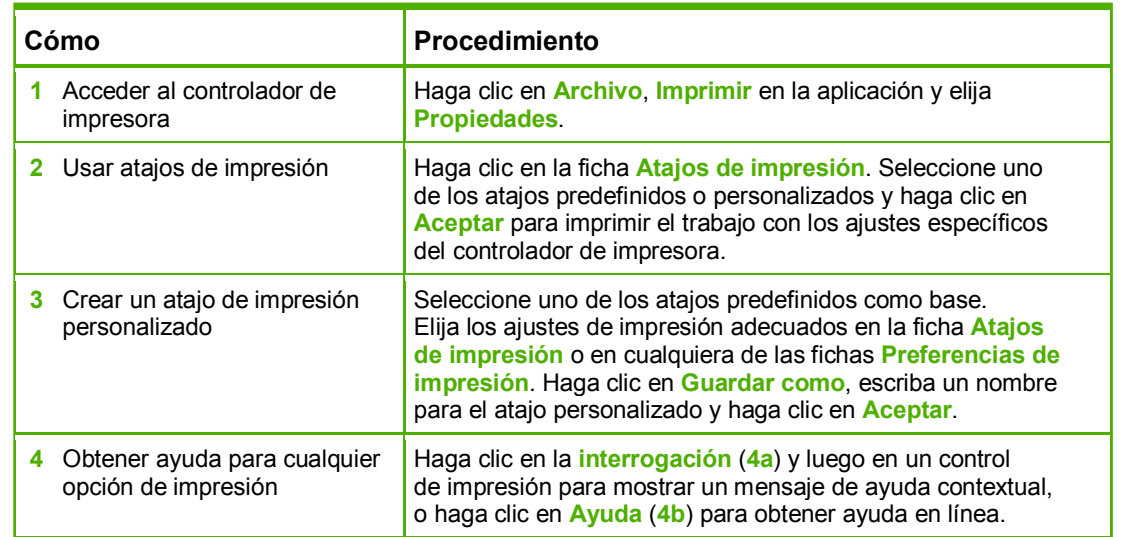

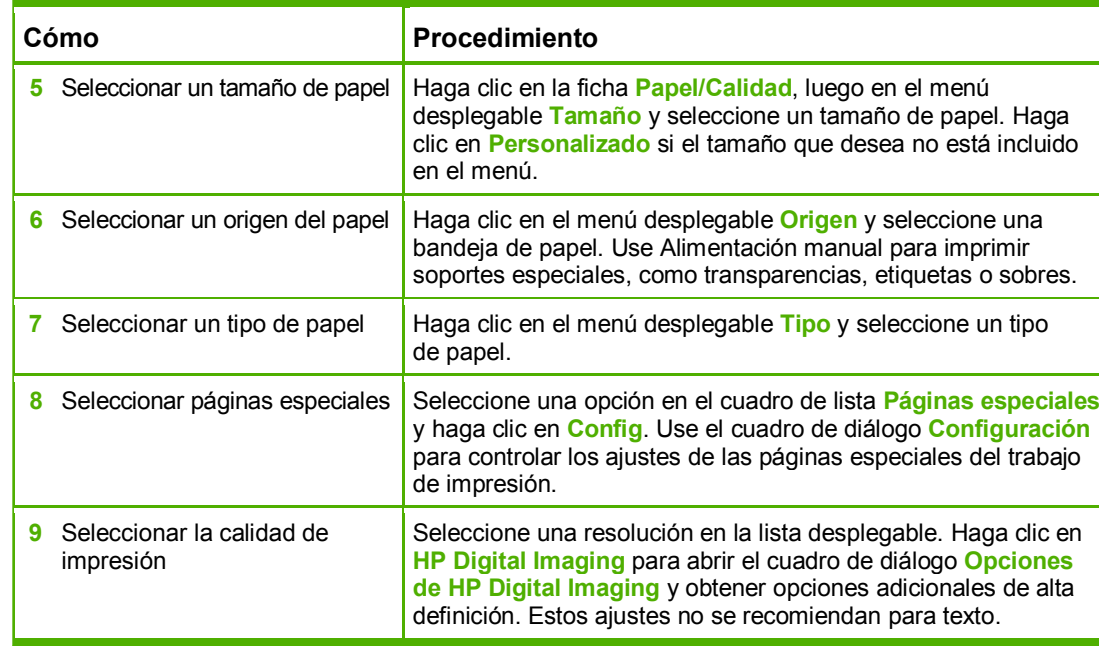

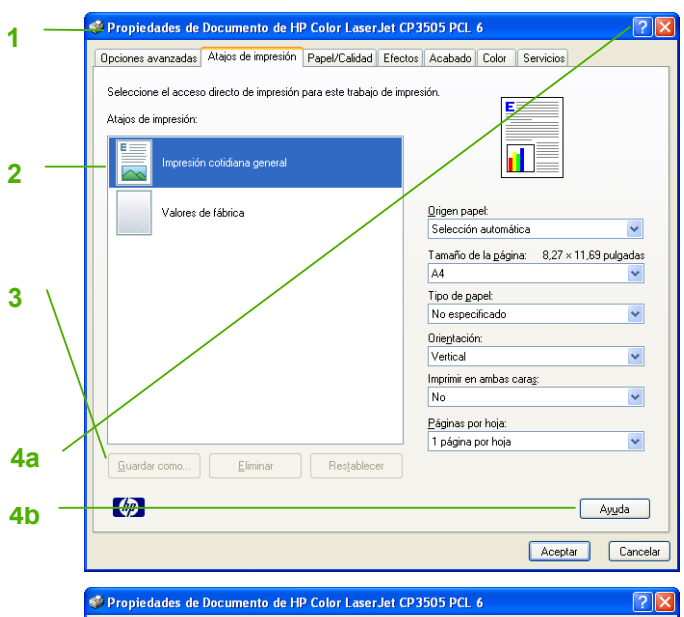

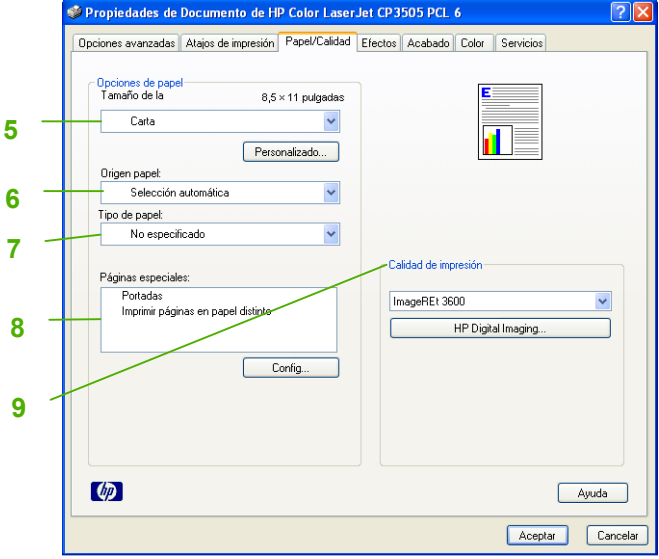

## **HP Color LaserJet CP3505 PCL – Impresión**

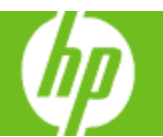

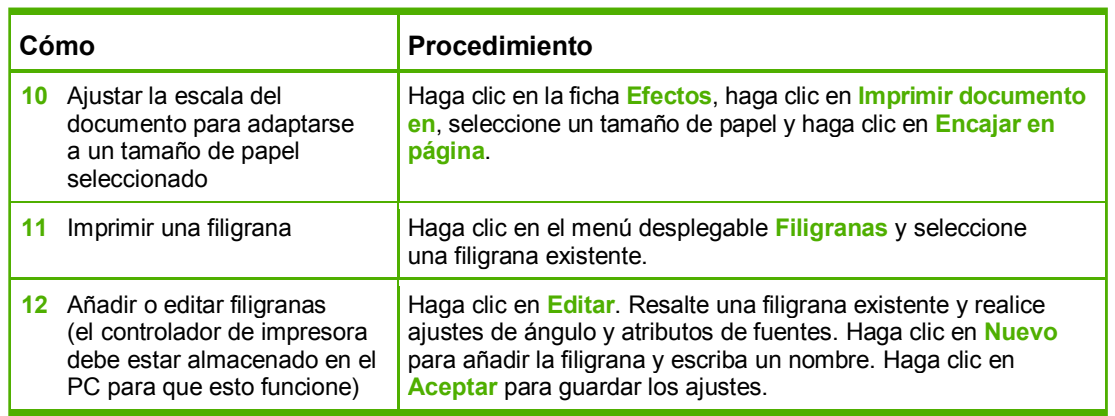

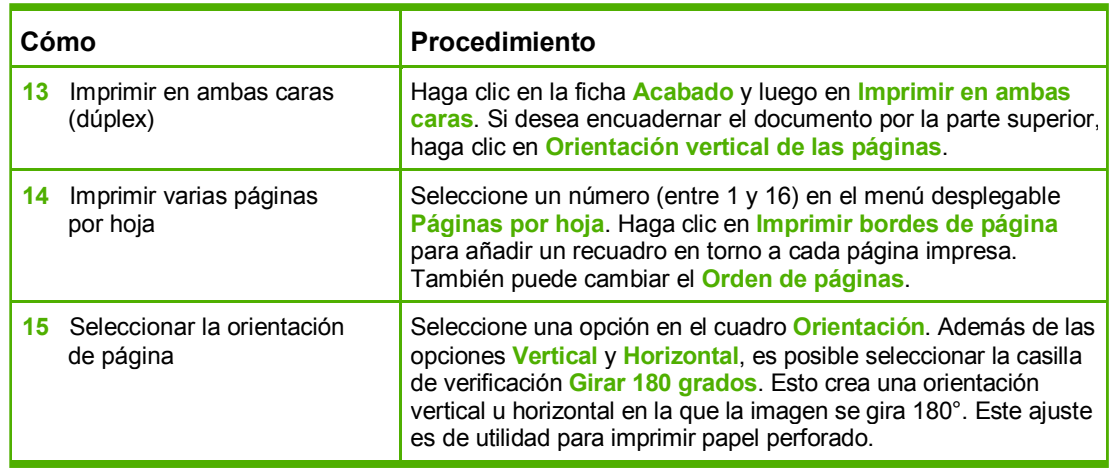

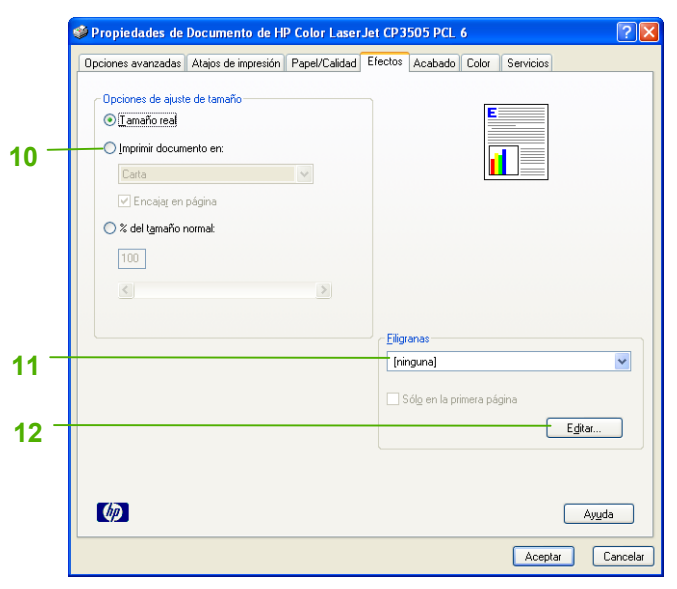

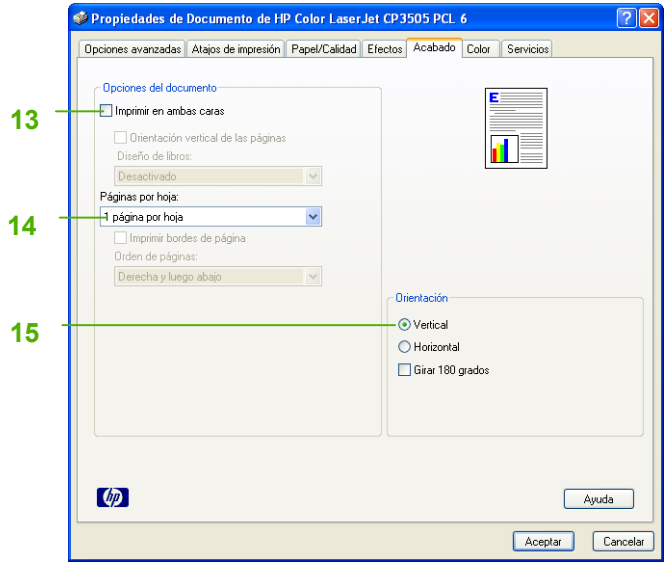

## **HP Color LaserJet CP3505 PCL – Impresión**

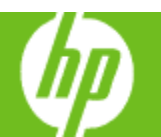

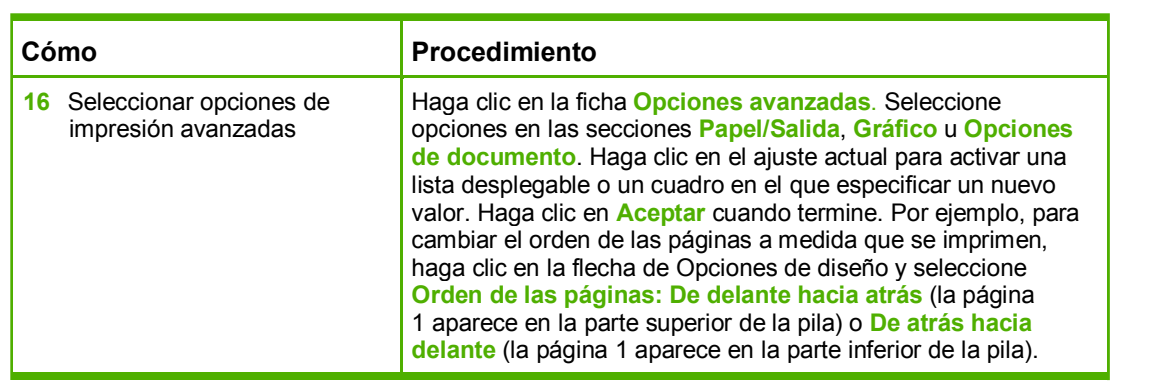

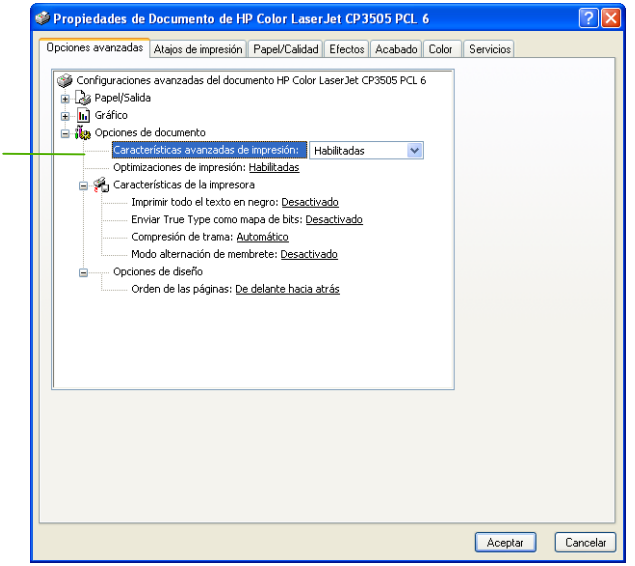

**16**